Getting data from three different SDSS catalogs:

- **Galaxy** ("P"): galaxies with photometric measurements
- **SpecObj** ("S"): galaxies with spectroscopic measurements
- **galSpecExtra** ("E"): galaxies with derived spectroscopic values

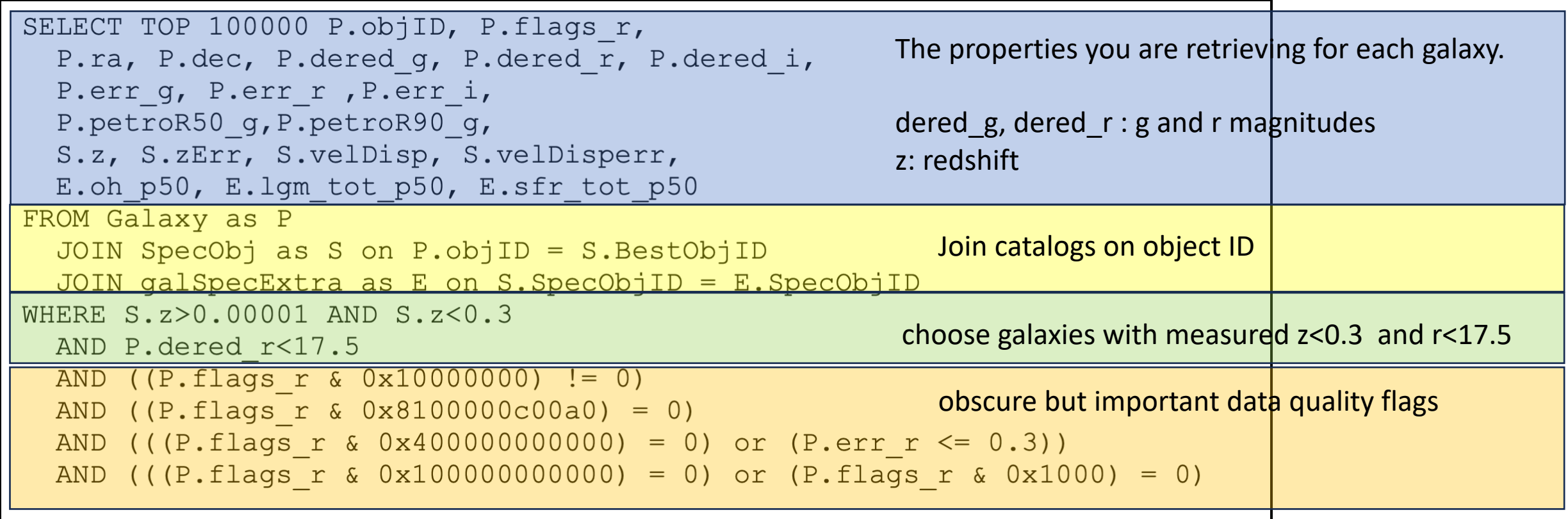